# COMP 401 USER-INTERFACE VS. MAIN THREADS

**Instructor: Prasun Dewan** 

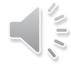

### Prerequisite

• Animation Threads Commands

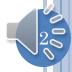

#### Animations from Main

```
public static void main(String[] args) {
   PlottedShuttle shuttle = new APlottedShuttle(50, 100);
   OEFrame oeFrame = ObjectEditor.edit(shuttle);
   oeFrame.hideMainPanel();
   oeFrame.setSize (450, 450);
   ShuttleAnimator shuttleAnimator = new AShuttleAnimator();
   shuttleAnimator.animateFromOrigin(aShuttle, 5, 100);
}
```

No thread as single animation

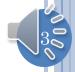

#### Animations from Main

```
public static void main(String[] args) {
 PlottedShuttle shuttle1 = new AnObservablePlottedShuttle(50, 100);
 OEFrame oeFrame1 = ObjectEditor.edit(shuttle1);
 oeFrame1.hideMainPanel();
 oeFrame1.setLocation(0, 0);
 oeFrame1.setSize(400, 400);
 PlottedShuttle shuttle2 = new AnObservablePlottedShuttle(100, 50);
 OEFrame oeFrame2 = ObjectEditor.edit(shuttle2);
 oeFrame2.hideMainPanel();
 oeFrame2.setLocation(400, 0);
 oeFrame2.setSize(400, 400);
 ShuttleAnimator shuttleAnimator1 = new AShuttleAnimator();
 ShuttleAnimator shuttleAnimator2 = new AShuttleAnimator();
 concurrentDemoShuttleAnimation(shuttleAnimator1, shuttle1);
 concurrentDemoShuttleAnimation(shuttleAnimator2, shuttle2);
```

Threads created, as multiple independent animations wanted

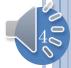

# SINGLE ANIMATION FROM MAIN: NO SPECIAL THREAD

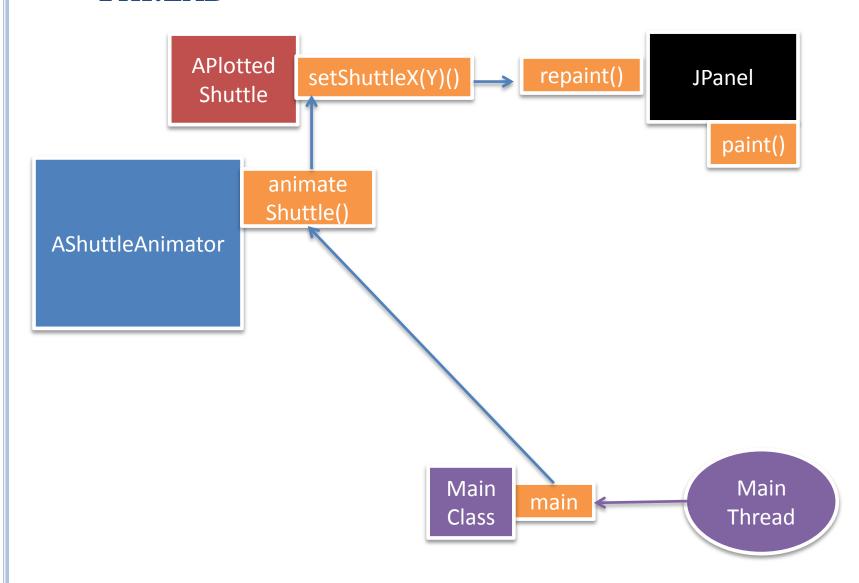

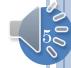

#### CONSIDER SINGLE ANIMATION

```
public static void main(String[] args) {
  PlottedShuttle shuttle = new APlottedShuttle(50, 100);
  OEFrame oeFrame = ObjectEditor.edit(shuttle);
  oeFrame.hideMainPanel();
  oeFrame.setSize (450, 450);
  ShuttleAnimator shuttleAnimator = new AShuttleAnimator();
  shuttleAnimator.animateFromOrigin(aShuttle, 5, 100);
}
```

Start animation from the user interface?

Extension of ShuttleAnimator that allows parameters to be properties

We can edit these properties interactively and start animation with them as parameters

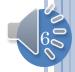

### GUI

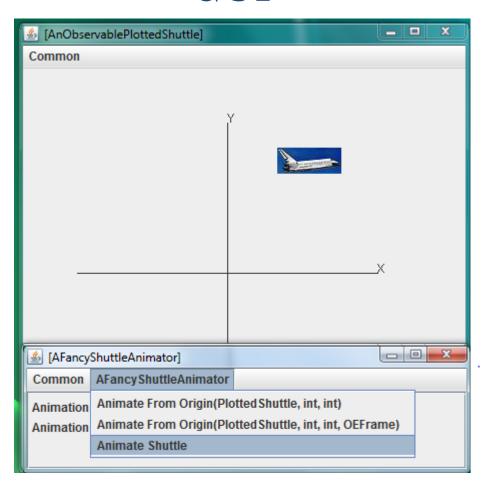

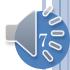

#### MAIN VS. INTERACTIVE ANIMATION

```
public static void main(String[] args) {
  PlottedShuttle shuttle = new APlottedShuttle(50, 100);
  OEFrame oeFrame = ObjectEditor.edit(shuttle);
  oeFrame.hideMainPanel();
  oeFrame.setSize (450, 450);
  ShuttleAnimator shuttleAnimator = new AShuttleAnimator();
  shuttleAnimator.animateFromOrigin(aShuttle, 5, 100);
}
```

```
public static void main (String[] args) {
  PlottedShuttle shuttle = new APlottedShuttle(50, 100);
  OEFrame oeFrame = ObjectEditor.edit(shuttle);
  oeFrame.hideMainPanel();
  oeFrame.setSize (450, 450);
  FancyShuttleAnimator shuttleAnimator
  ObjectEditor.edit(shuttleAnimator);
}
```

#### FANCY ANIMATOR

```
public class AFancyShuttleAnimator extends AShuttleAnimator
                                   implements FancyShuttleAnimator {
  int animationStep = 5;
  int animationPauseTime = 100;
  PlottedShuttle shuttle;
  public AFancyShuttleAnimator(PlottedShuttle theShuttle) {
    shuttle = theShuttle;
  public int getAnimationStep() {
    return animationStep;
  public void setAnimationStep(int animationStep) {
    this.animationStep = animationStep;
  public int getAnimationPauseTime() {
    return animationPauseTime;
  public void setAnimationPauseTime(int animationPauseTime) {
    this.animationPauseTime = animationPauseTime;
  public void animateShuttle() {
    animateFromOrigin(shuttle, animationStep, animationPauseTime);
```

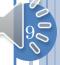

### VIDEO

| <u> </u> [AnObservablePlottedShuttle] | _   | □ X |
|---------------------------------------|-----|-----|
| Common                                |     |     |
|                                       |     |     |
|                                       |     |     |
| (                                     | ′   |     |
|                                       | **  |     |
|                                       |     |     |
|                                       |     |     |
|                                       |     |     |
|                                       |     |     |
|                                       |     |     |
|                                       | X   |     |
|                                       |     |     |
|                                       |     |     |
| A see Standard                        |     |     |
| <u>≦</u> [AFancyShuttleAnimator]      |     |     |
| Common AFancyShuttleAnimator          |     |     |
| Animation Pause Time:                 | 100 |     |
| Animation Step:                       | 5   |     |
|                                       |     |     |
|                                       |     |     |

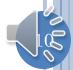

#### When does Main Transpare?

```
Main thread executes loop
public static void main(String[] arg
  PlottedShuttle shuttle = new AP
                                         tle(50, 100);
                                                       Main thread
 OEFrame oeFrame = ObjectEdi
                                                         terminates
  oeFrame.hideMainPanel()
  oeFrame.setSize (450,
                           ator = new AShuttleAnimpt
  ShuttleAnimator shuttl
  shuttleAnimator.animateFromOrigin(aShuttle, 5, 100
```

```
Main thread starts UI
public static void main (String[]
                                        muttle(50,
  PlottedShuttle shuttle = new
                                          Main thread
  OEFrame oeFrame = ObjectEd
                                      (shuttle):
                                            terminates
  oeFrame.hideMainPanel
  oeFrame.setSize (450
                                                  ShuttleAnimator();
  FancyShuttleAnimator
                           1eAnimaton
  ObjectEditor.edit(shuttleAnimator);
                                                 UI Thread (created by Java)
```

executes loop

#### CONSIDER SINGLE ANIMATION

ShuttleAnimationDriver [Java Application] Iectures.animation.loops.ShuttleAnimationDriver at localhost:58863 Thread [main] (Suspended (breakpoint at line 16 in AS Main thread AShuttleAnimator.animateFromOrigin(Plotted§ executes loop ShuttleAnimationDriver.main(String[]) line: 20 Thread [AWT-Shutdown] (Running) Daemon Thread [AWT-Windows] (Running) Thread [AWT-EventQueue-0] (Running) Main thread starts Thread [Tool Tip Thread] (Running) UI and terminates AFancyShuttleAnimator [Java Application] Iectures.animation.threads.AFancyShutt Thread [AWT-Shutdown] (Running) Daemon Thread [AWT-Windows] (Running) **UI Thread** (created by Thread [AWT-EventQueue-0] (Suspended (breakpoin) Java) executes loop AFancyShuttleAnimator(AShuttleAnimator).animater

AFancyShuttleAnimator.animateShuttle() line: 32

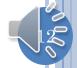

#### INTERACTIVE ANIMATION: NO SPECIAL THREAD

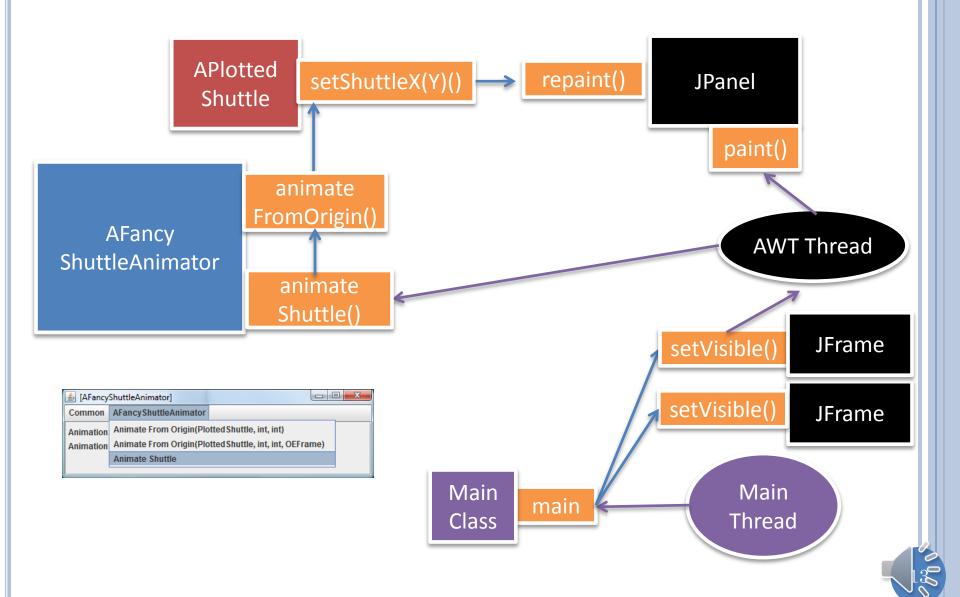

# INTERACTIVE ANIMATION: NO SPECIAL THREAD (REVIEW)

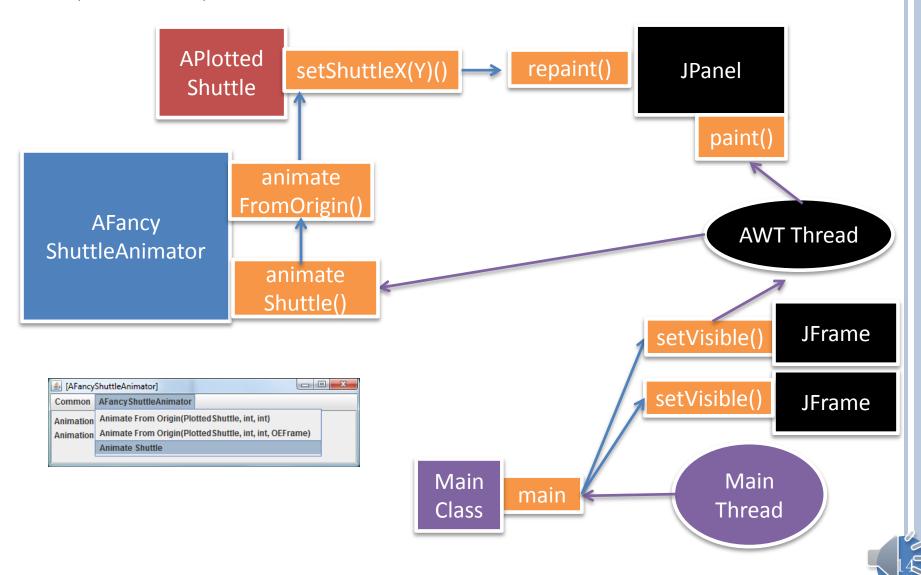

# SINGLE ANIMATION FROM MAIN: NO SPECIAL THREAD

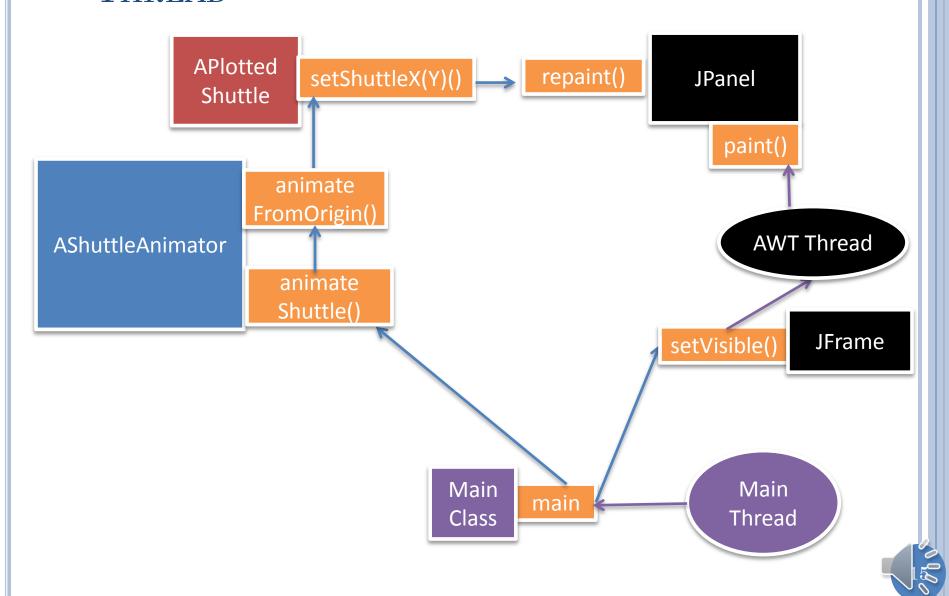

#### INTERLEAVING WITH UI THREAD

```
while (true) {
    //wait for and process paint,
    // menu and other events
    waitForAndProcessNextQueuedUIEvent();
}
```

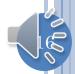

#### LOOP EXECUTES

```
while (true) {
    //wait for and process paint,
    // menu and other events
    waitForAndProcessNextQueuedUIEvent();
}
```

```
while (curY < originalY) {
    ThreadSupport.sleep(
        animationPauseTime);
    curY += animationStep;
    shuttle.setShuttleY(curY);
}</pre>
```

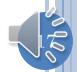

# LOOPING THREAD UPDATES SHUTTLE AND ENQUEUES REPAINT EVENT

```
while (true) {
    //wait for and process paint,
    // menu and other events
    waitForAndProcessNextQueuedUIEvent();
}
```

```
while (curY < originalY) {
    ThreadSupport.sleep(
         animationPauseTime);
    curY += animationStep;
    shuttle.setShuttleY(curY);
}</pre>
```

```
//in Java component showing
//the shuttle
public void repaint() {
    enqueueRepaintEvent(this);
}
```

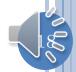

#### LOOP RE-EXECUTES

```
while (true) {
    //wait for and process paint,
    // menu and other events
    waitForAndProcessNextQueuedUIEvent();
}
```

```
while (curY < originalY) {
    ThreadSupport.sleep(
        animationPauseTime);
    curY += animationStep;
    shuttle.setShuttleY(curY);
}</pre>
```

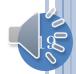

# LOOPING THREAD UPDATES SHUTTLE AND ENQUEUES ANOTHER REPAINT EVENT

```
while (true) {
    //wait for and process paint,
    // menu and other events
    waitForAndProcessNextQueuedUIEvent();
}
```

```
while (curY < originalY) {
    ThreadSupport.sleep(
         animationPauseTime);
    curY += animationStep;
    shuttle.setShuttleY(curY);
}</pre>
```

```
//in Java compoent showing
//the shuttle
public void repaint() {
    enqueueRepaintEvent(this);
}
```

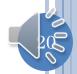

#### LOOP FINISHES

```
while (true) {
    //wait for and process paint,
    // menu and other events
    processNextQueuedUIEvent();
}
```

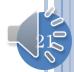

### UI THREAD PROCESSES ENQUEUED PAINTS

```
while (true) {
   //wait for and process paint,
   // menu and other events
   processNextQueuedUIEvent();
                      public void paint(Graphics g)
                       //draw shuttle
```

#### UI THREAD WAITS FOR NEXT EVENT

```
while (true) {
    //wait for and process paint,
    // menu and other events
    waitForAndProcessNextQueuedUIEvent();
}
```

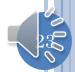

#### UI EVENT LOOP AND ANIMATIONS

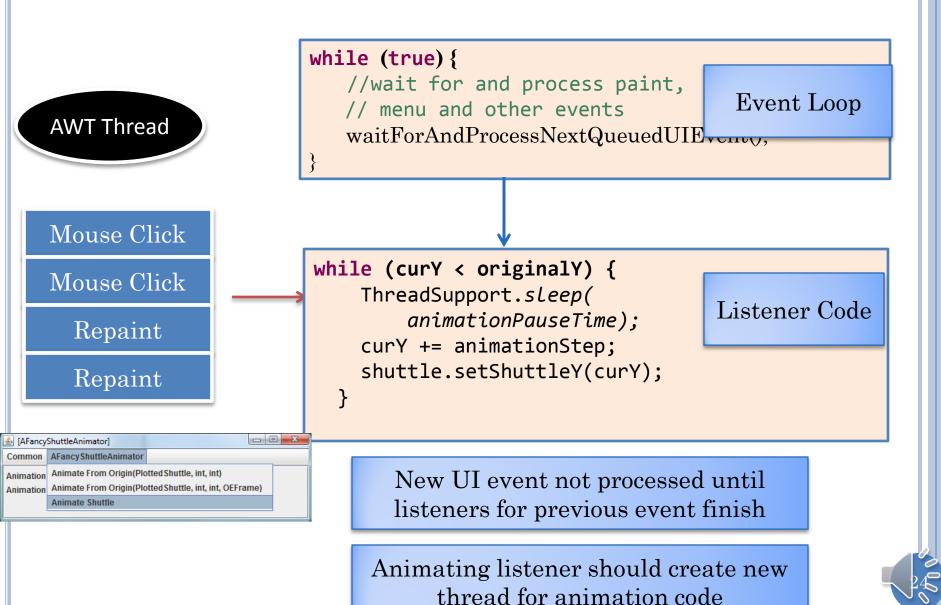

#### INTERACTIVE ANIMATION: SPECIAL THREAD

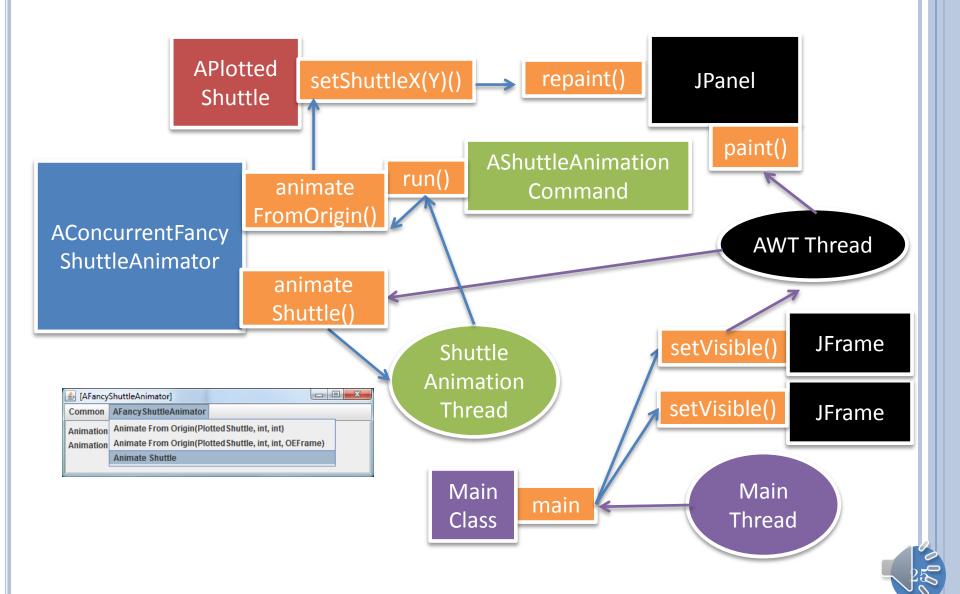

#### CONCURRENT FANCY ANIMATOR

```
public class AConcurrentShuttleAnimator extends
AFancyShuttleAnimator {
  public AConcurrentShuttleAnimator(PlottedShuttle theShuttle) {
    super(theShuttle);
  public void animateShuttle() {
    Thread thread =
        new Thread(
            (new AShuttleAnimationCommand(
                  this, shuttle, animationStep,
                  animationPauseTime)));
    thread.start();
```

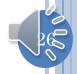

#### STARTING CONCURRENT FANCY ANIMATOR

```
public static void main (String[] args) {
   PlottedShuttle shuttle = new APlottedShuttle(50, 100);
   OEFrame oeFrame = ObjectEditor.edit(shuttle);
   oeFrame.hideMainPanel();
   oeFrame.setSize (450, 450);
   FancyShuttleAnimator shuttleAnimator =
        new AConcurrentShuttleAnimator();
   ObjectEditor.edit(shuttleAnimator);
}
```

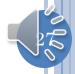

### VIDEO

| [AnObservablePlottedShuttle]      | X                                                                                                    |  |
|-----------------------------------|----------------------------------------------------------------------------------------------------|--|
| Common                            |                                                                                                    |  |
|                                   |                                                                                                    |  |
|                                   |                                                                                                    |  |
|                                   | (                                                                                                    |  |
|                                   |                                                                                                    |  |
|                                   | and the second second s |  |
|                                   |                                                                                                    |  |
|                                   |                                                                                                    |  |
|                                   |                                                                                                    |  |
|                                   | X                                                                                                    |  |
|                                   | _                                                                                                    |  |
| (AConcurrentShuttleAnimator)      |                                                                                                    |  |
| Common AConcurrentShuttleAnimator |                                                                                                    |  |
| Animation Pause Time;             | 100                                                                                                    |  |
| Animation Step:                   | 5                                                                                                    |  |
|                                   |                                                                                                    |  |
|                                   |                                                                                                    |  |
|                                   |                                                                                                    |  |

The animation method is synchronized

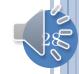

#### GUI PROCESSING

- Even if main thread terminates, the application continues to run as long as a GUI has been created, which creates the GUI thread.
- A single GUI thread is created for processing the controller (menu/button/... processing) and view (repaint) actions of all models.
- View updates cannot occur until controller returns.
- Controller action should result in a new thread if it starts an animation.
- If a single animation is started from main then no thread needs to be created a main thread executes loop and separate GUI thread updates view.

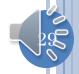

#### REPAINT AND UI THREAD SEMANTICS

- When a thread (GUI or some other) calls repaint on a component C
  - It puts a repaint event for C in the GUI event queue if such an event is not already in the queue.
  - This queue contains all UI events such as mouse and key clicks.
- The GUI thread performs the following loop
  - 1. Waits for the GUI event queue to be non empty
  - 2. Removes and services the next event from the queue
    - If the next event is a repaint event for component C, it calls the update() method in C, passing it a graphics object. The update() method clears the component and calls paint() method.
    - If the next event is not a repaint() event, then it does some event-specific processing such as calling a listener for the event.
  - 3. Goes back to 1.

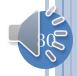